# News on Rho

### PANDA Collaboration Meeting , Bochum 11. 9. 2013 K. Götzen, GSI

## Major Changes (by Ralf Kliemt)

- Rename all Rho classes to Rho<sup>\*</sup>
- RhoCandidate handled fully with pointers
- Unclutter Rho classes  $\rightarrow$  delete obsolete/unnecessary stuff
- Remove unnecessary virtual or semivirtual layers
- Structure fitter interfaces
- Put data objects from pid to pnddata & rename
- Reorganize PndAnalysis
- New Tutorial + Rho class Docu in PANDA Wiki

## New Tutorial – August 2013

- Available in PANDA-Wiki
- Supposed to be all-time-running tutorial

**Edit Attach Printable** 

#### Simulation and Analysis in PandaRoot with RHO (Updated: Sep. 4, 2013; Tested with rev 21585)

3

Computing.PandaRootRhoTutorial r1.15 - 0

- + Preface/Requirements
- + General Documentation of Rho classes
- $\div$  Files in directory tutorials/rho
- $+ 1$ . Simulating the Signal Events
	- $+1.1$ . Event Generation
	- + 1.2. Simulation, Digitization, Reconstruction and Particle Identification
- + 2. Analysis of Signal Events
	- $\downarrow$  2.1. Data Access
	- + 2.2. Particle Identification
		- $+$  2.2.1. Set Mass Hypothesis only
		- + 2.2.2. Various PID Criteria
		- + 2.2.3. PID Algorithms
		- + 2.2.4. Stand-alone PID Selector
	- $+ 2.3$ . Combinatorics
	- + 2.4. Monte Carlo Truth Match
		- $\downarrow$  2.4.1. Accessing the MC truth
		- + 2.4.2. Full MC truth match
		- $+ 2.4.3.$  MC Truth List
	- $+ 2.5.$  Fitting
		- + 2.5.1. Vertex Constraint
		- $\downarrow$  2.5.2. 4-Constraint
		- $+ 2.5.3$ . Mass constraint
- $+$  3. Analysis in a Task
	- $\downarrow$  3.1 Create the class PndTutAnaTask
	- + 3.2 Compile the class and build a library
	- + 3.3 Loading library and running the macro

#### **Preface/Requirements**

This tutorial aims to demonstrate, how simulation and analysis can be performed with the **PandaRoot framework. The example channel** is

p pbar -> Psi(2S)-> J/Psi (-> mu+mu-) pi+ pi-

The analysis part will cover

- $\bullet$  Data
- http://panda-wiki.gsi.de/cgi-bin/view/Computing/**PandaRootRhoTutorial**
- $\bullet$  Comb

## ... and additional Documentation!

**Edit Attach Printable** 

Computing.PandaRootAnalysisJuly13

#### **Documentation of Rho Classes**

#### Index

Here you can find information about:

- PndAnalysis Interface Lists and Keys PID Algo Names MC Truth Match
- RhoCandidate Interface
- . RhoCandList Interface
- . Particle Selectors Kinematic Selectors PID Selectors
- Fitters Vertex Fitting 4C Fitting Kinematic Fitting

A tutorial for Rho with an example simulation and analysis can be found on this Wiki page.

#### $\downarrow$  Index

- $+$  1. PndAnalysis Data Access
	- $+ 1.0$  Interface of PndAnalysis
	- $+1.1$  Initialization and Event Loop
	- $+ 1.2$  Access particle lists
		- $+ 1.2.1$  List Keys
		- $\downarrow$  1.2.2 PID Array Names
	- $+1.3$  Monte Carlo Truth List
	- + 1.4 Monte Carlo Truth Match
- + 2. RhoCandidate Handling Particles
	- + 2.0 Interface of RhoCandidate
	- $+$  2.1 Creating Candidates
	- $+ 2.2$  Combinatorics
	- + 2.3 Bit Marker Concept
- ↓ 3. RhoCandList Handling Lists of Candidates
	- ↓ 3.0 Interface of RhoCandList
	- $\div$  3.1 Combinatorics with lists
	- $\div$  3.2 Using selectors
- $\div$  4. Particle Selectors
	- $\downarrow$   $\downarrow$  4.1 Kinematic Selectors
	- $+$  4.2 PID Selection
		- + 4.2.1 PndAnaPidCombiner Specifying PID Algorithms
		- + 4.2.2 PndAnaPidSelector PndAnalysis Style Selection
		- L. 4.2.2 PhoSimpleSelector

http://panda-wiki.gsi.de/cgi-bin/view/Computing/**PandaRootAnalysisJuly13**

## PndAnalysis: Data Access/PID

• Data access via PndAnalysis

```
FairRunAna *fRun = new FairRunAnd();
fRun->SetInputFile("pid_complete.root");
PndAnalysis *ana = new PndAnalysis();
RhoCandList eplus, eminus, muplus, muminus, mct;
TString myPidAlgosElectron = "PidAlgoEmcBayes;PidAlgoDrc"
TString myPidAlgosMuon = "PidAlgoMdtHardCuts"
...
while ( ana->GetEvent() )
\left\{ \right.ana->FillList( eplus, "ElectronTightPlus", myPidAlgosElectron);
  ana->FillList( eminus, "ElectronTightMinus", myPidAlgosElectron);
  ana->FillList( muplus, "MuonTightPlus", myPidAlgosMuon ); 
   ana->FillList( muminus, "MuonTightMinus", myPidAlgosMuon ); 
  ana->FillList( mct, "McTruth" );
 ...
}
                                            With standard pid macros
                                            only pid file needed as input,
                                            also including MC info now!
```
- Features:
	- Simple access to reco candidates and McTruth objects
	- Various PID algorithms directly accessible

## Particle Identification Concept

- PID probabilities are computed by various algorithms *PidAlgoEmcBayes*, *PidAlgoDrc*, *PidAlgoMvd*, ...
- PndAnaPidCombiner
	- combines *on demand* probabilities from various algo's by computing product of all *Pi (i=algo's)*
	- copy probabilities to RhoCandidate/RhoCandList
- PndAnaPidSelector / RhoSimple...Selector
	- selects particles based on these probabilities
- PndAnalysis::FillList is a short-cut to this funtionallity via

ana->FillList(..., "PidAlgoEmcBayes;PidAlgoDrc");

## Particle Identification Concept

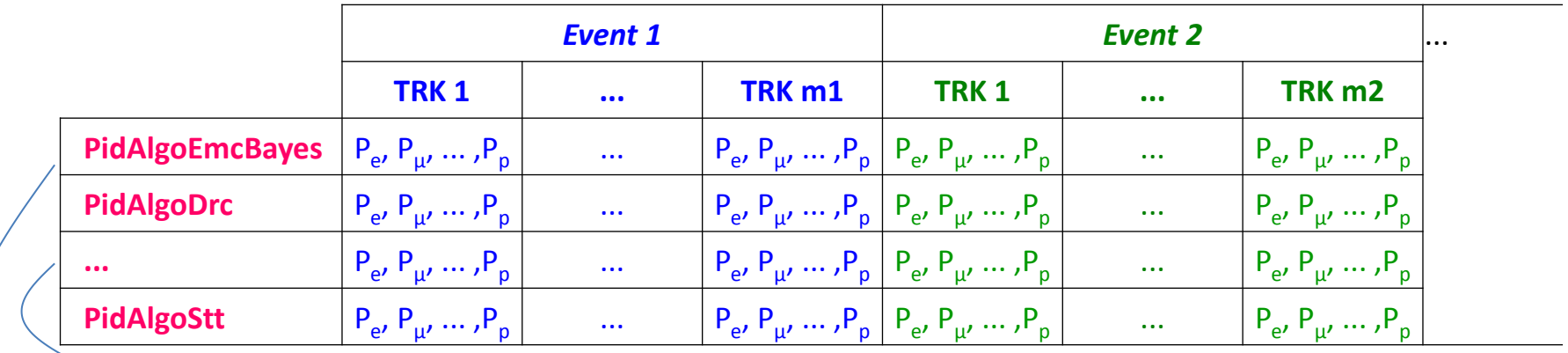

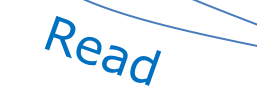

 $int P$ 

#### PndAnaPidCombiner *Multiply & Normalize*

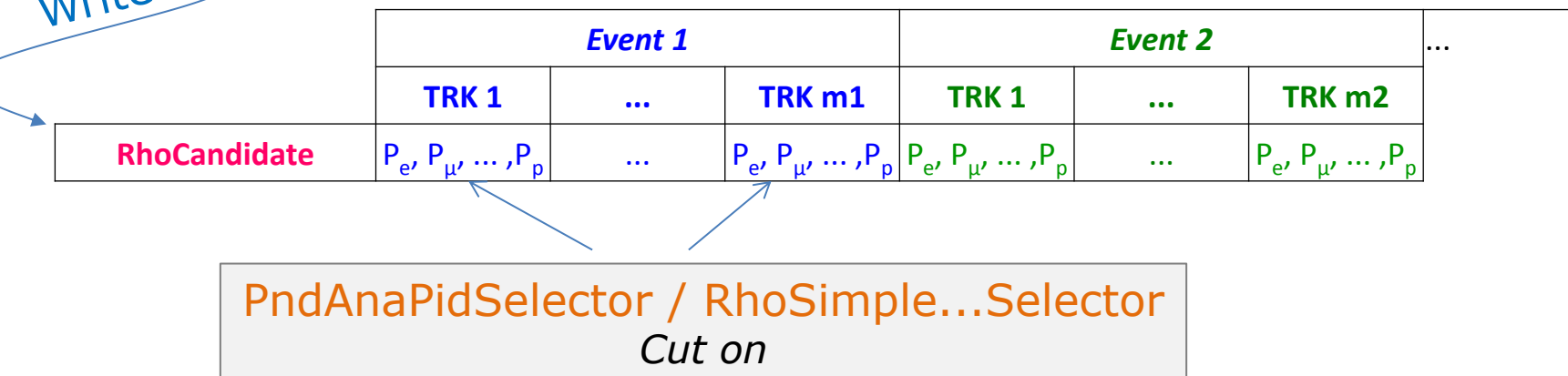

## Stand-alone usage of PID-Selector

- Selector can be used independent of PndAnalysis::FillList
- Say, you have a list of charged particles and want to identify loose kaons with PidAlgoDrc & PidAlgoMvd

```
...
PndAnalysis *ana = new PndAnalysis();
RhoCandList charged, kaonLoose;
PndAnaPidSelector kaonSel("KaonSelector");
kaonSel.SetSelection("KaonLoose"); \sqrt{2} set selection criterion
PndAnaPidCombiner pidComb("PidCombiner");
pidComb.SetTcaNames("PidAlgoDrc;PidAlgoMvd"); // set algo's
while ( ana->GetEvent() )
{
  ana->FillList(charged, "Charged"); // start w/ charged candidates
  pidComb.Apply(charged); // copy P to candidates
  kaonSelector.Select(charged, kaonLoose); // select kaons from charged
...
}
                                            Possible selection keywords
                                            are described in Rho class
                                            documentation wiki!
```
## PID: Additional Notes

- There are some default PID-criteria (*[ANAPidSelections]* set in ana.par in macro/params/)
	- $-$  "VeryLoose" :  $P_i \ge 0$
	- $-$  "Loose" :  $P_i \geq 0.25$  *(was previously 0.2)*
	- $-$  "Tight" : P<sub>i</sub> ≥ 0.5
	- $-$  "VeryTight" : P<sub>i</sub> ≥ 0.9
	- "Variable" :  $P_i \geq 0.5$  (user value)
	- "Best" : P<sub>i</sub> ≥ P<sub>j</sub>, ∀ j ≠ i
- **Ideal PID algorithm**: PidAlgoIdealCharged
	- During reconstruction looks up true MC particle
	- Sets  $P = 1$  for correct species, for all other  $P = 0$
	- *Not equivalent to MC truth match!*

## Example: PID

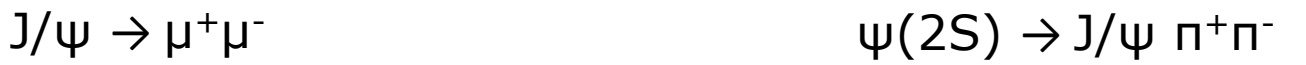

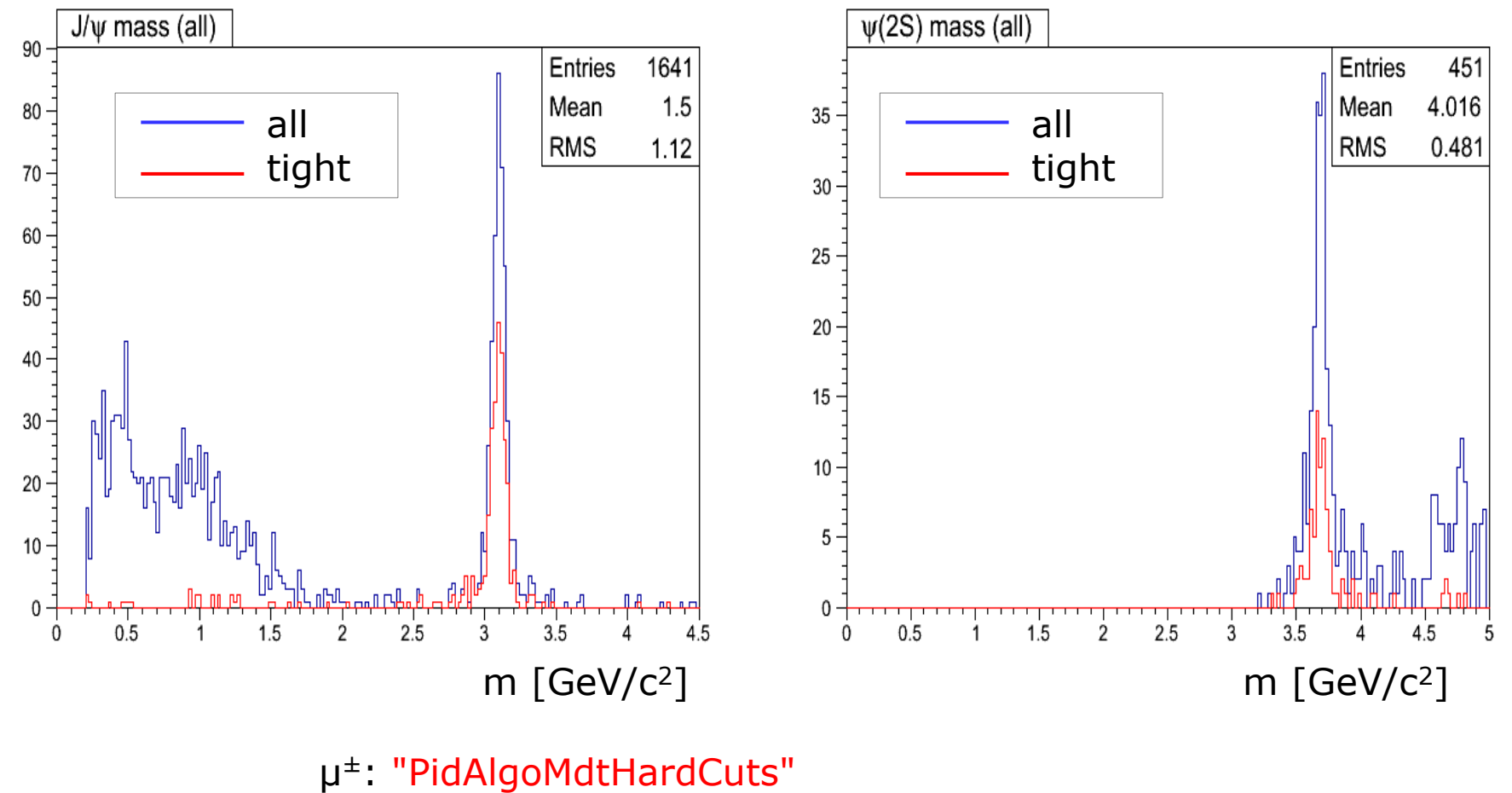

π<sup>±</sup>: "PidAlgoMvd;PidAlgoStt;PidAlgoDrc"

## MC Truth Access

- For final state particles via RhoCandidate::GetMcTruth ana->FillList( eplus, "ElectronTightPlus", "PidAlgoEmcBayes" );  $RhoC and *idate *truth = eplus[0] -> GetMCTruth()*;$
- The MC truth particles have the complete genealogy

```
if ( truth != 0x0 ) {
   RhoCandidate * mother = truth->TheMother();
   if ( truth->NDaughters( ) > 1 ) {
      RhoC and <i>idate * firstDaughter = truth-&gt;Daughter(0)</i>;RhoCandidate *secondDaughter = truth->Daughter(1);
    }
}
```
• Also complete MC truth list available

```
ana->FillList( mct, "McTruth" ); 
...
RhoCandidate *firstDaughter = mct[0]-\DeltaDaughter(0);
```
## Mc Truth Genealogy

• **Idea**: Each Reco points to an McTruth object, from which the full true tree can be accessed

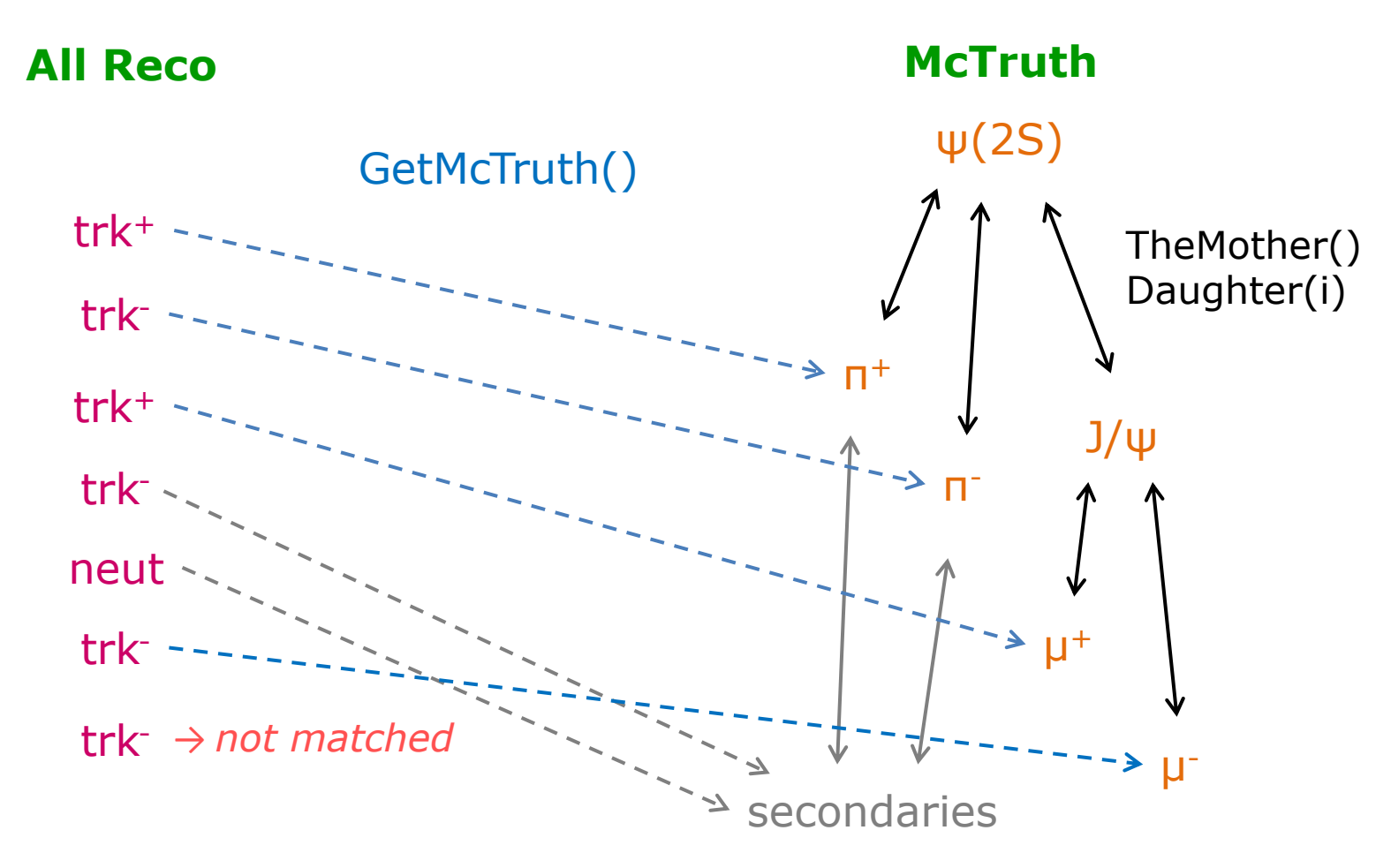

### PndAnalysis: MC Truth Match of Composites

• Physics analysis might require a full mc truth match for composite particles for efficiency calculation, because

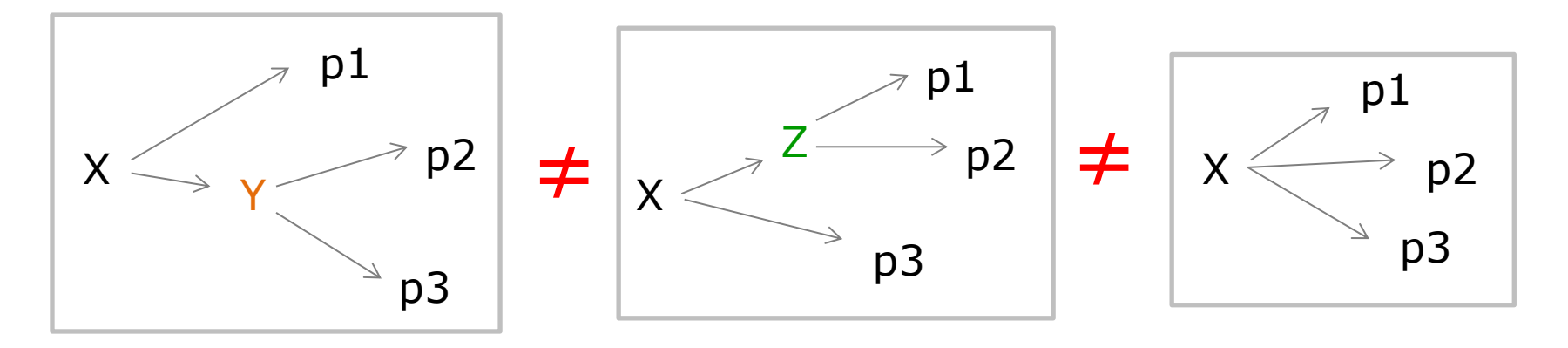

• Functionality, formerly hosted in PndMcTruthMatch now in

PndAnalysis::McTruthMatch(RhoCandidate\*);

*Requires PndEvtGenDirect with SetStoreTree!*

• We want to reconstruct the following decay

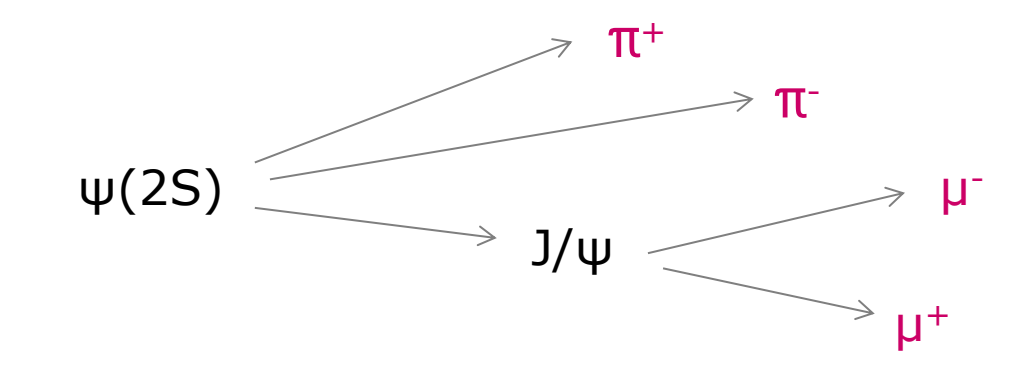

```
RhoCandList muplus, muminus, piplus, piminus, jpsi, psi2s;
ana->FillList( muplus, "MuonLoosePlus", myPidAlgos ); 
ana->FillList( muminus, "MuonLooseMinus", myPidAlgos ); 
ana->FillList( piplus, "PionLoosePlus", myPidAlgos ); 
ana->FillList( piminus, "PionLooseMinus", myPidAlgos );
jpsi.Combine( muplus, muminus );
psi2s.Combine( jpsi, piplus, piminus );
```
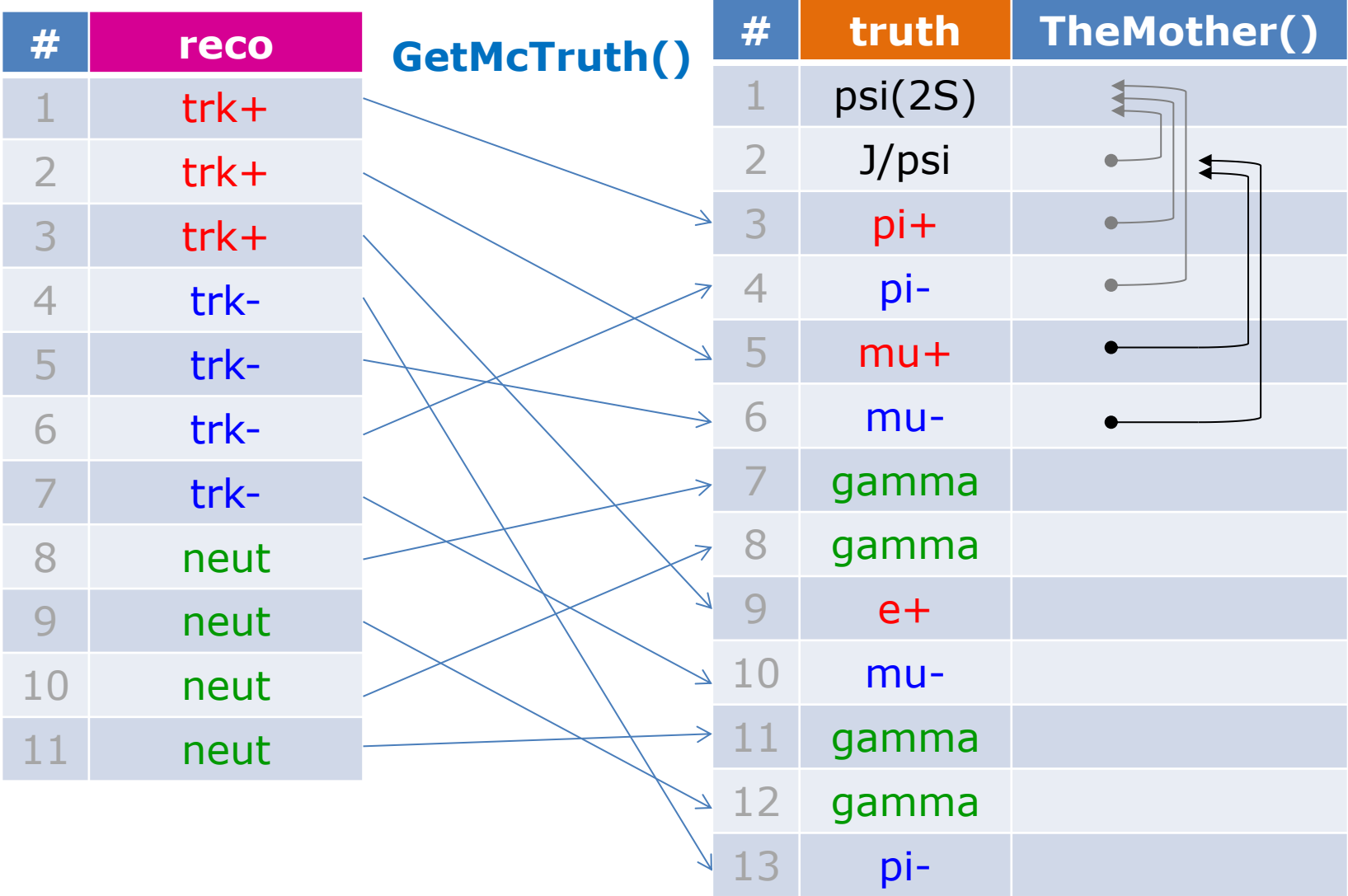

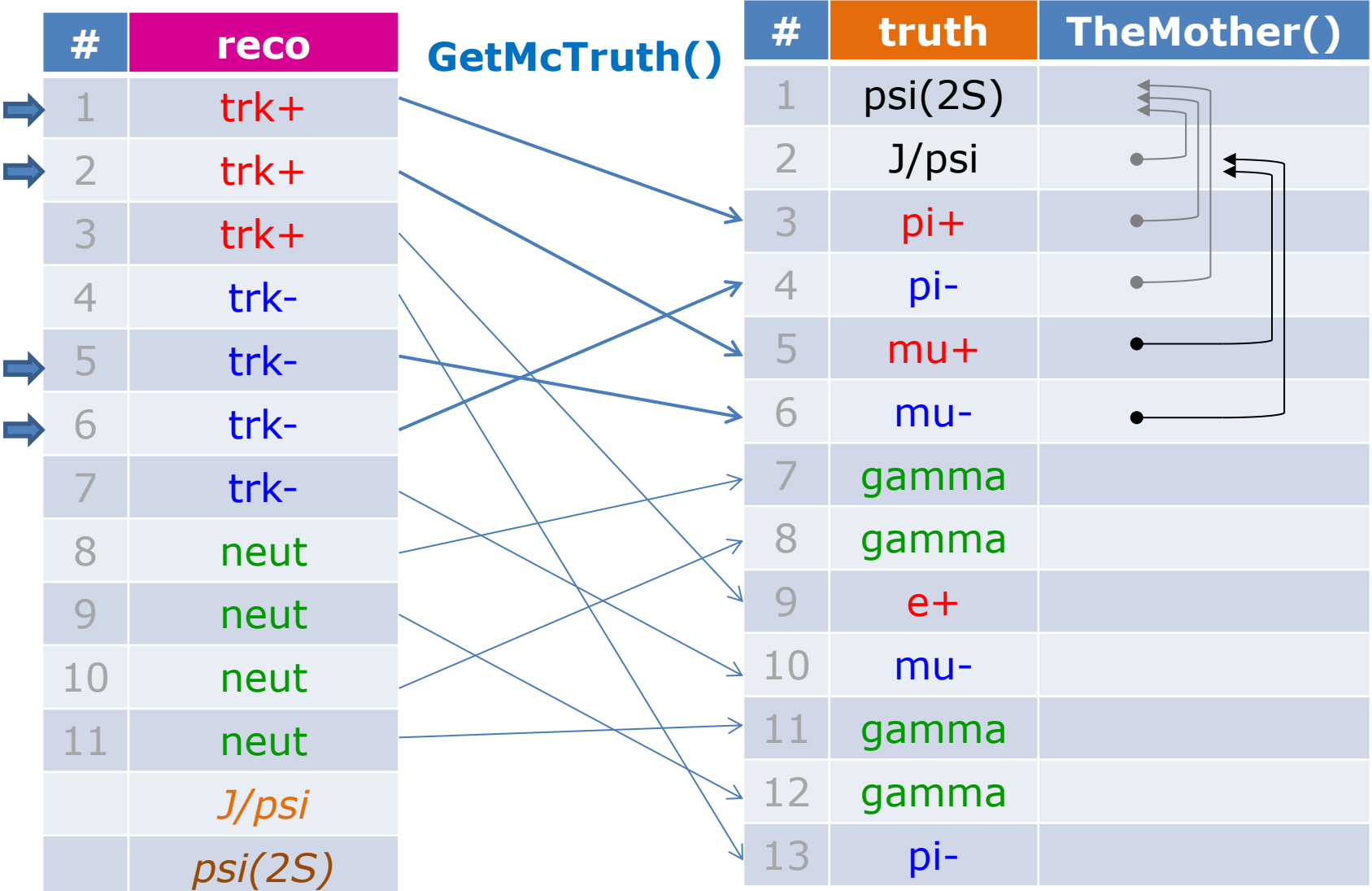

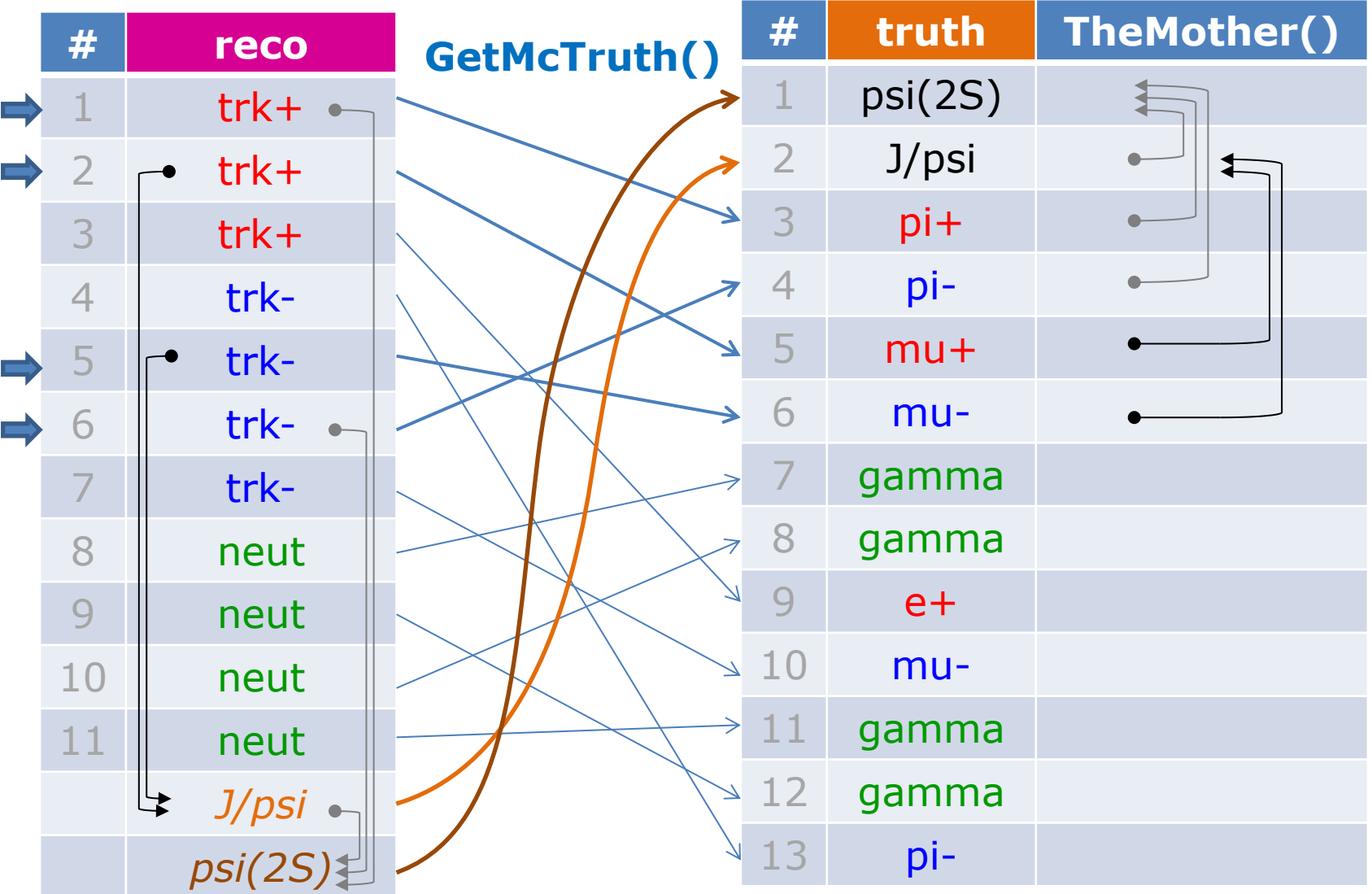

## Usage of PndAnalysis::McTruthMatch

• For matching, composite candidates have to have type set

```
PndAnalysis *ana = new PndAnalysis();
while ( ana->GetEvent() )
{
   ana->FillList(muplus, "MuonPlus"); 
 ... 
   jpsi.Combine(muplus, muminus);
  jpsi.SetType( "J/psi" ); /// set type for J/psi (names like TDatabasePDG)
   psi2s.Combine(jpsi, piplus, piminus);
   psi2s.SetType( "psi(2S)" ); // set type for psi(2S)
   bool match = ana->McTruthMatch( psi2s[0] ); // match for RhoCandidate
  int nmatch = ana->McTruthMatch( psi2s ); // match complete RhoCandList
  for (int j=0; j<psi2s.GetLength(); +i)
   {
     RhoCandidate *truth = psi2s[j].GetMcTruth(); // access truth of composites 
     ...
                                              still some inconsistency
                                              with TDatabasePDG names
                                                 psi(2S) <-> psi'
                                                 30443 <-> 100443
```
## Different levels of matching

- Three different match levels are available via ana->McTruthMatch( psi[0], level );
- Level  $= 0$  only looks for correct PID

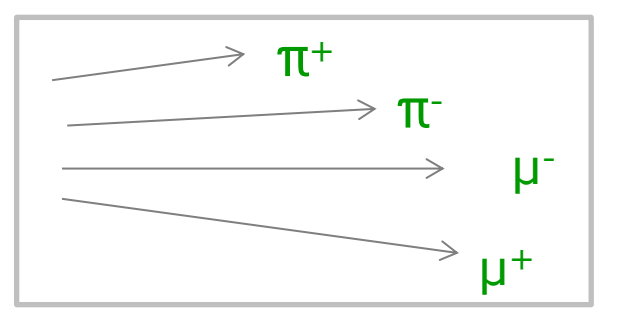

• Level  $= 1$  matches topology in addition

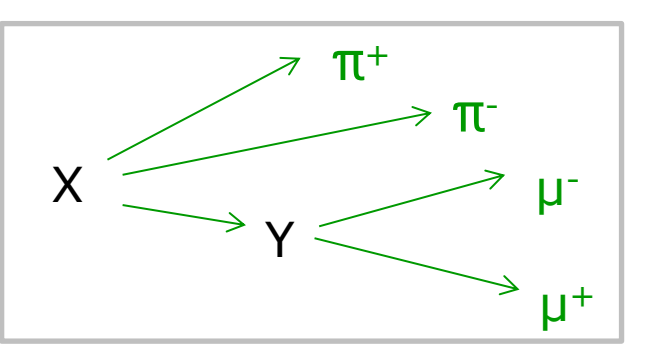

• Level  $= 2$  (default) is full match

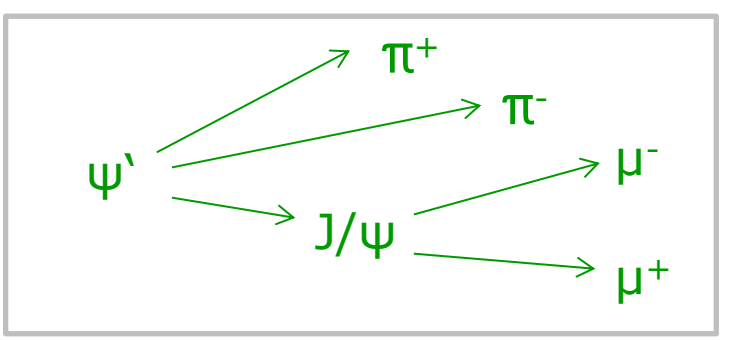

## Example: Mc Truth Match

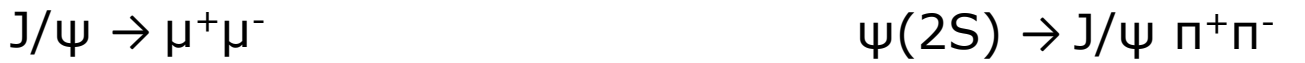

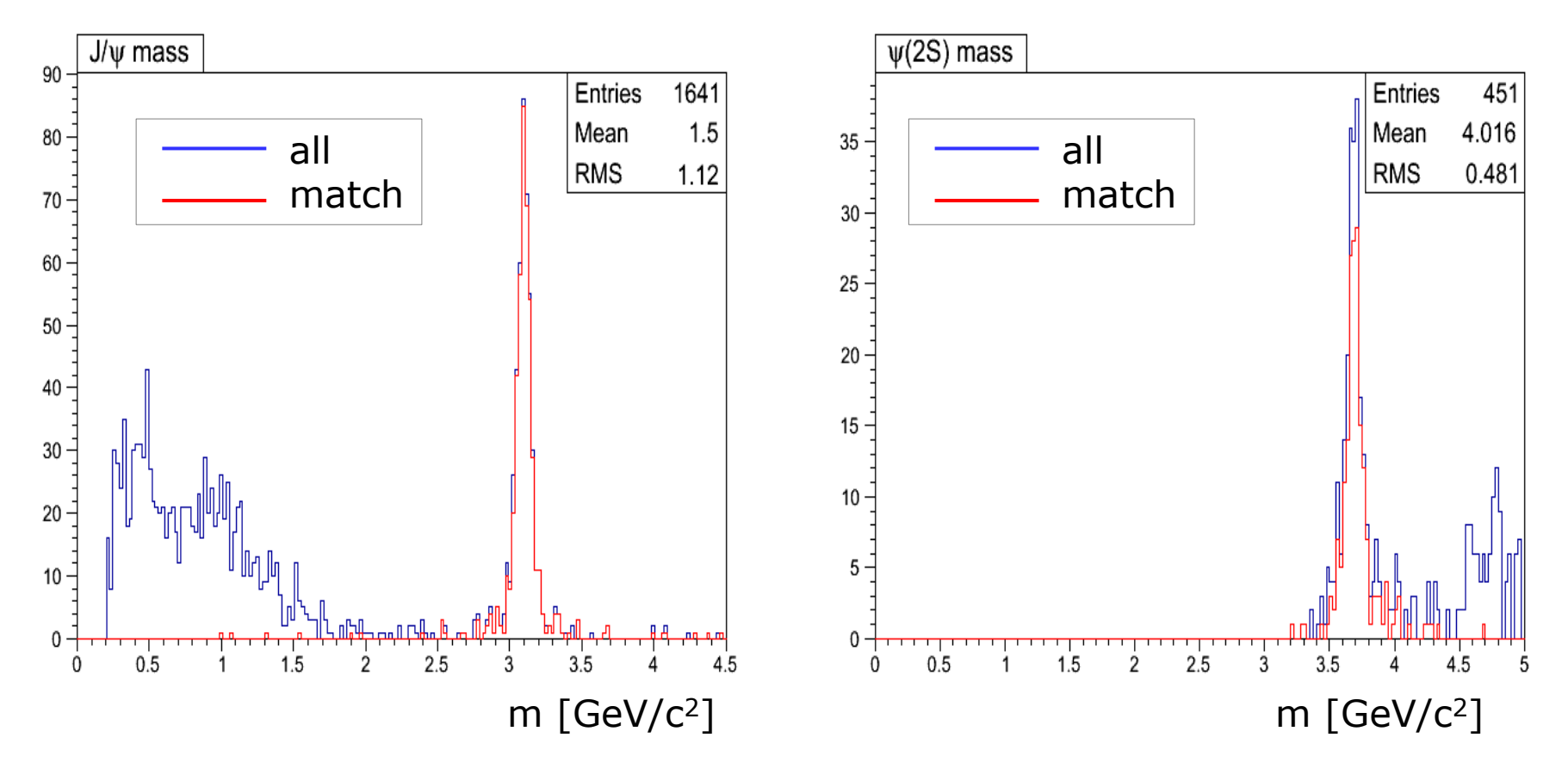

## Fitting

- Fitters basically all have a similar interface
- Fit results are now attached to RhoCandidates
- Can be accessed as full tree, allows cascaded fitting!
- E.g. vertex fitting + mass fitting might look like this:

```
RhoCandidate *lambda = pplus->Combine( piminus );
TVector3 IP(0,0,0);
 ...
PndKinVtxFitter fitvtx( lambda ); // setup vertex fitter
fitvtx.AddPointingConstraint( IP ); \frac{1}{2} add pointing constraint
fitvtx.FitAll(); // perform fit
RhoCandidate *lambda_vtx = lambda->GetFit(); // access fit results
PndKinFitter fitmass( lambda_vtx ); // setup mass fitter
fitmass.SetMassConstraint( 1.115 ); // set mass constraint
fitmass.Fit(); \sqrt{2} // perform fit
RhoCandidate *lambda_mass = lambda_vtx->GetFit(); // access cascaded fit results 
RhoCandidate *fit pplus = lambda mass->Daughter( 0 );
RhoCandidate *fit_piminus = lambda_mass->Daughter( 1 );
```
## Fitting: Access to Results

• After fit  $\rightarrow$  full fitted tree is attached to the reco object

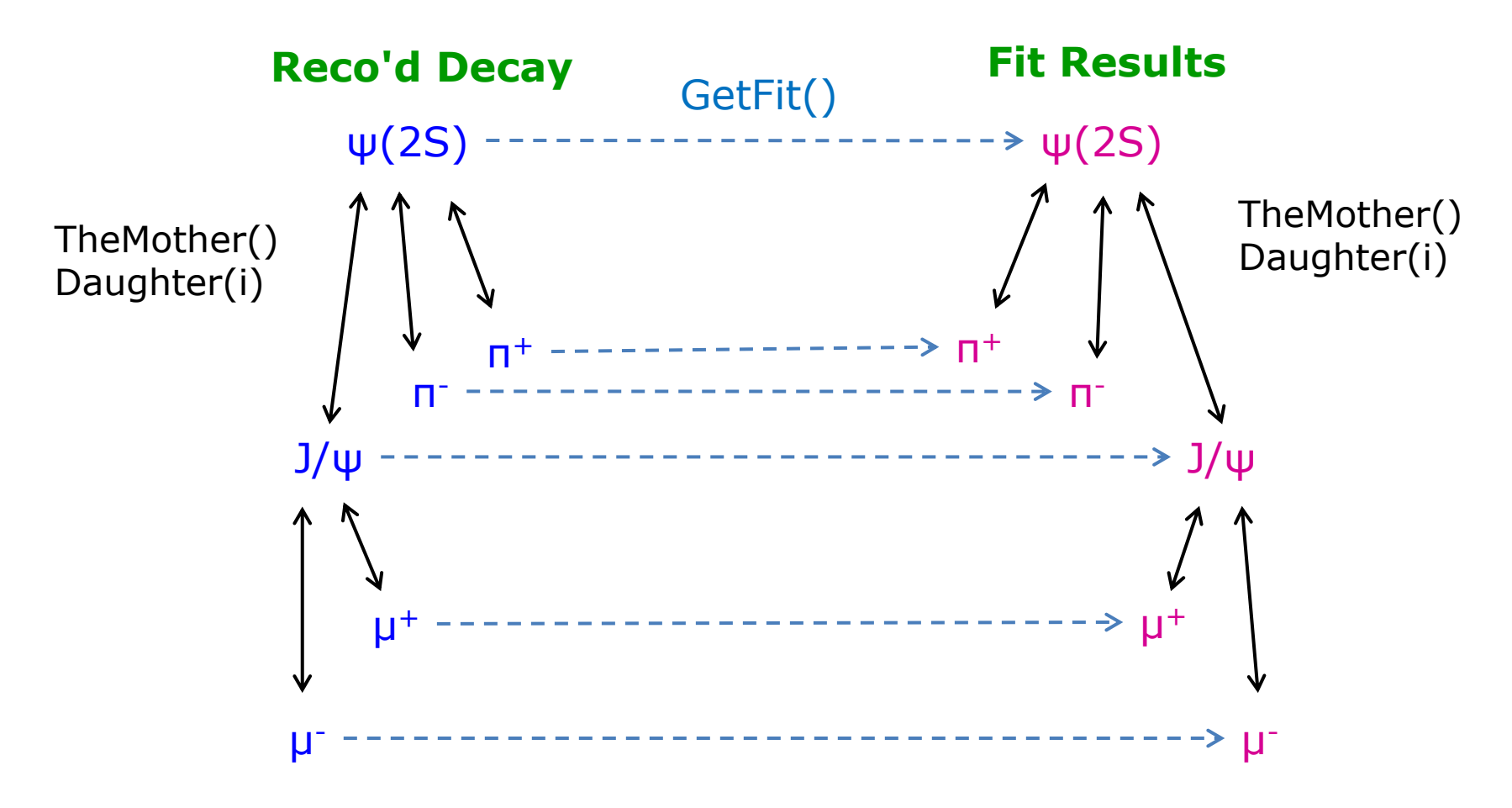

## Analysis Code in a Task

- Problem:
	- Interpreted code is harder to be debugged
	- It runs slower when using many loops
	- Beyond certain macro-complexity *→ CINT starts getting slower from event to event*
- Solution:
	- Transformation of the macro code into task
		- $\rightarrow$  Code is compiled and thus more stable/reliable  $\rightarrow$  Analysis runs (usually) much faster  $\rightarrow$  Doesn't have the problem from above
- Much more simple to achieve than you might think
- How-to is given in the new tutorial wiki!

## Analysis Code in a Task

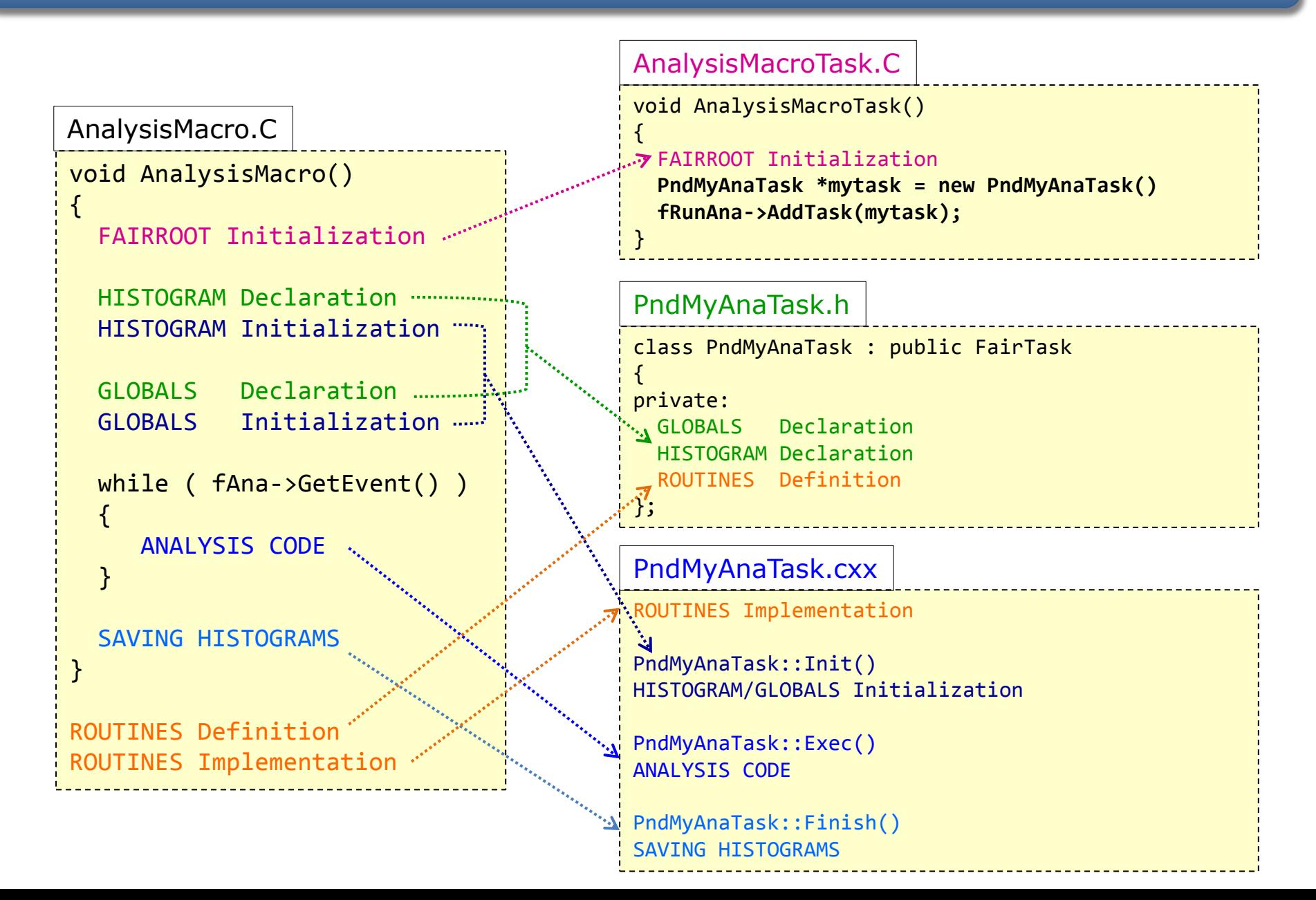

## Summary

### • New Tutorial is available

- Plan: Keep functioning (+ extend it) as standard tutorial
- Rho Class Docu available in addition
- Extended PID concept
	- Easy use with PndAnalysis::FillList
	- Stand-alone use possible
- Monte Carlo Truth Match
	- Should work for all kinds of complicated decay trees
	- Allows access to non-final-state MC truth resonances
- Fitting
	- Full fitted tree created and attached to reco object
	- Cascaded fitting possible on fit result
- Analysis in Task
	- Documented in Tutorial  $\rightarrow$  more stable running

# BACKUP

- **Checklist** for full tree match:
	- 1. truth objects of final states have the correct PID types

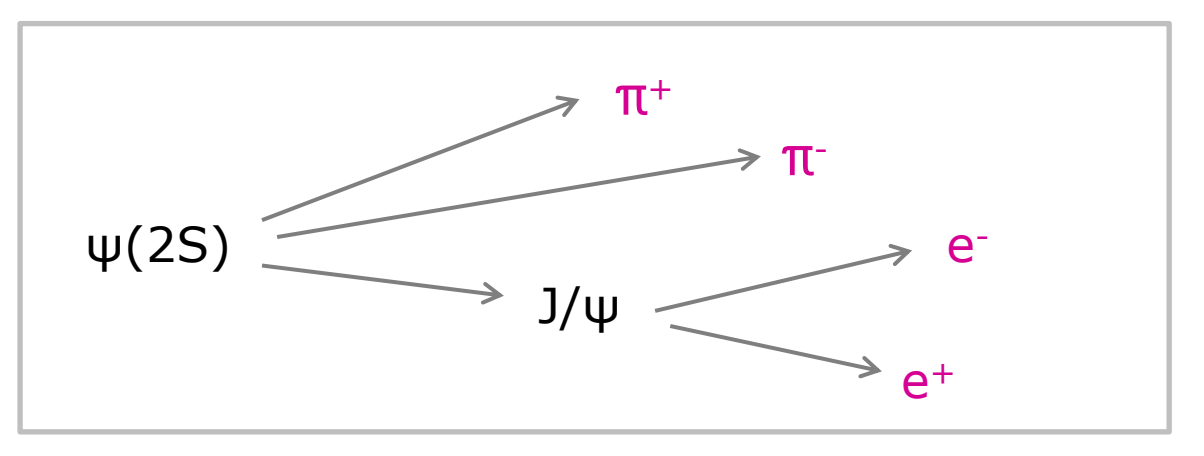

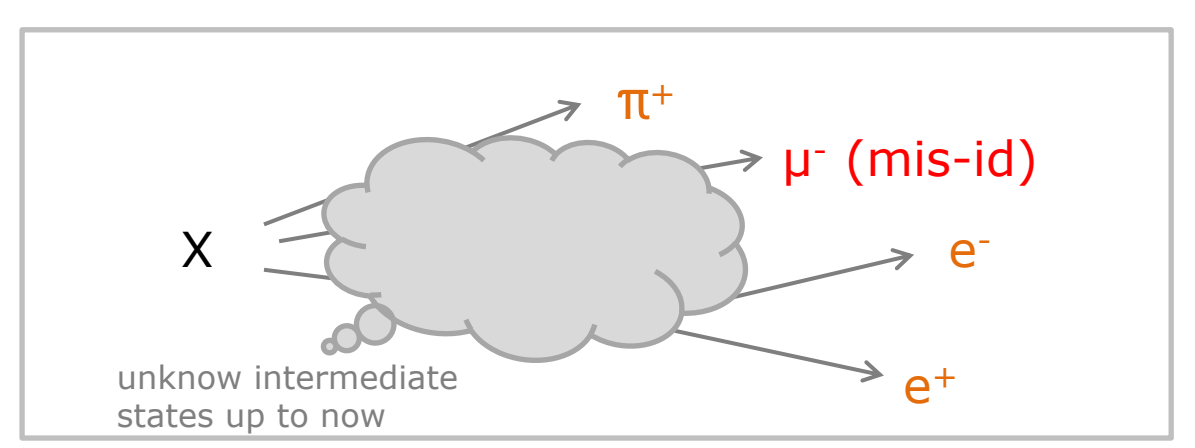

- **Checklist** for full tree match:
	- 2. truth object of final states have the same mother

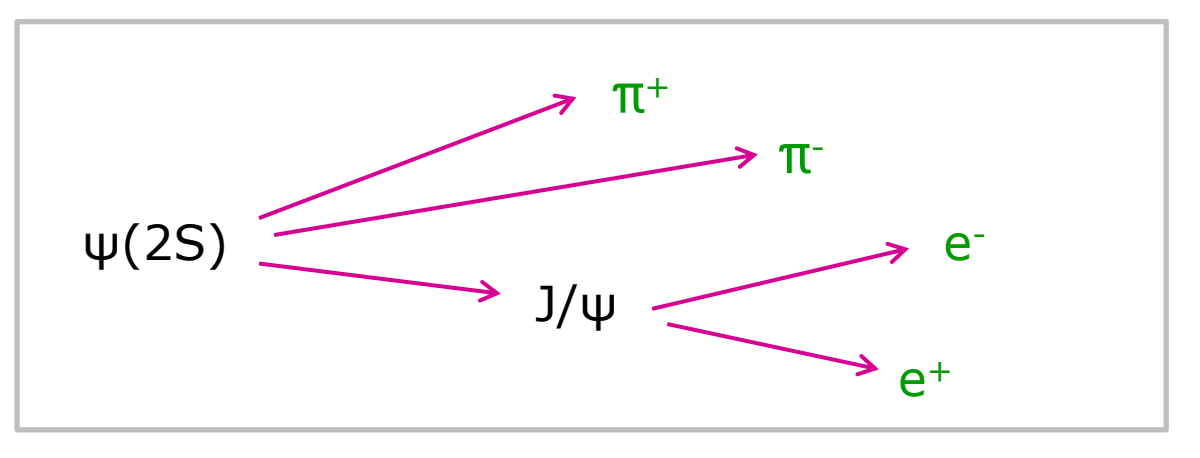

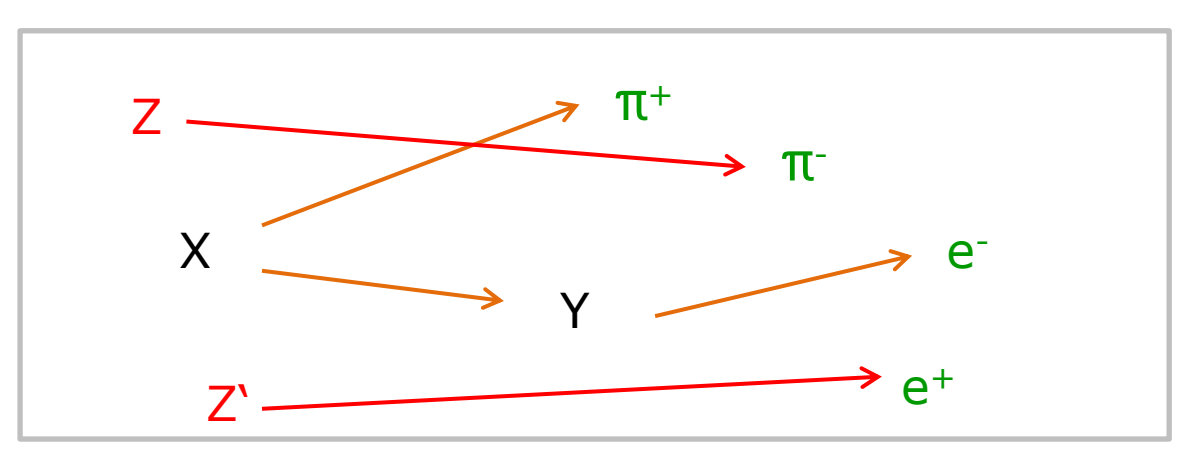

- **Checklist** for full tree match:
	- 3. mother has required type

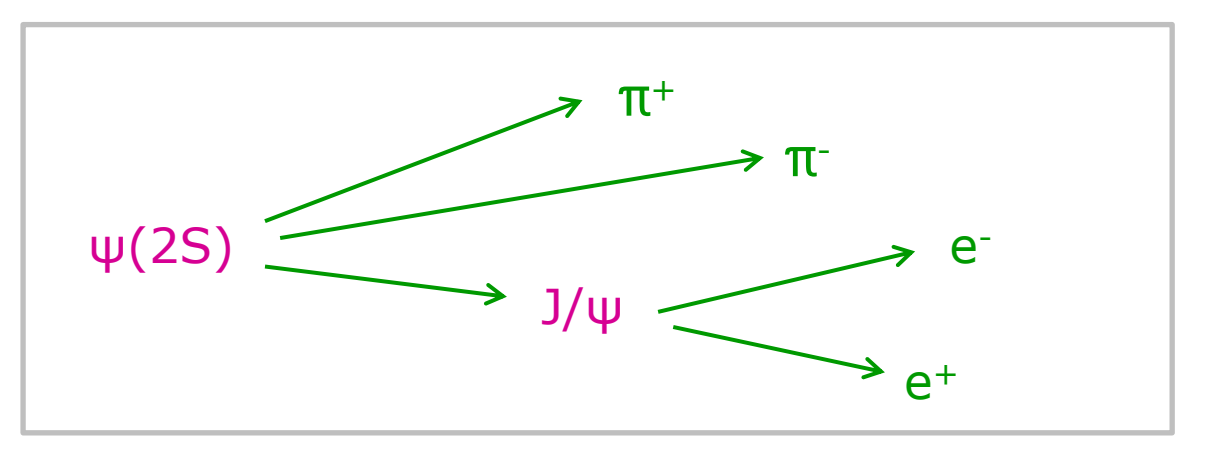

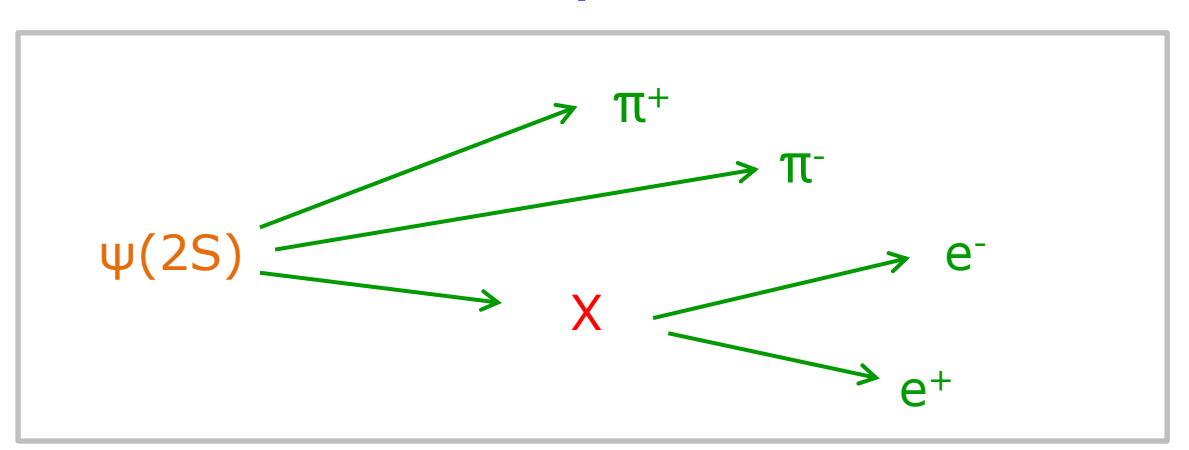

- **Checklist** for full tree match:
	- 4. mother has correct number of daughters

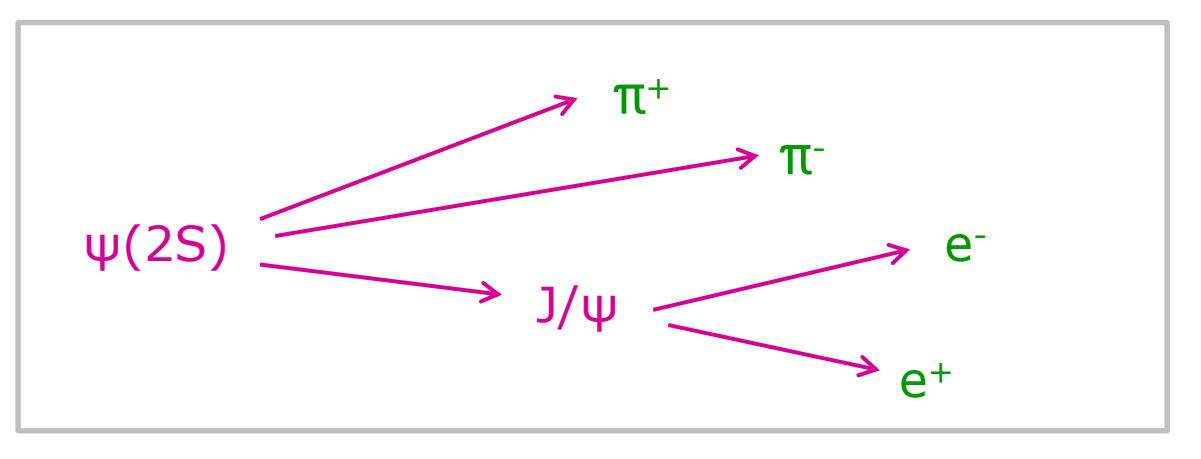

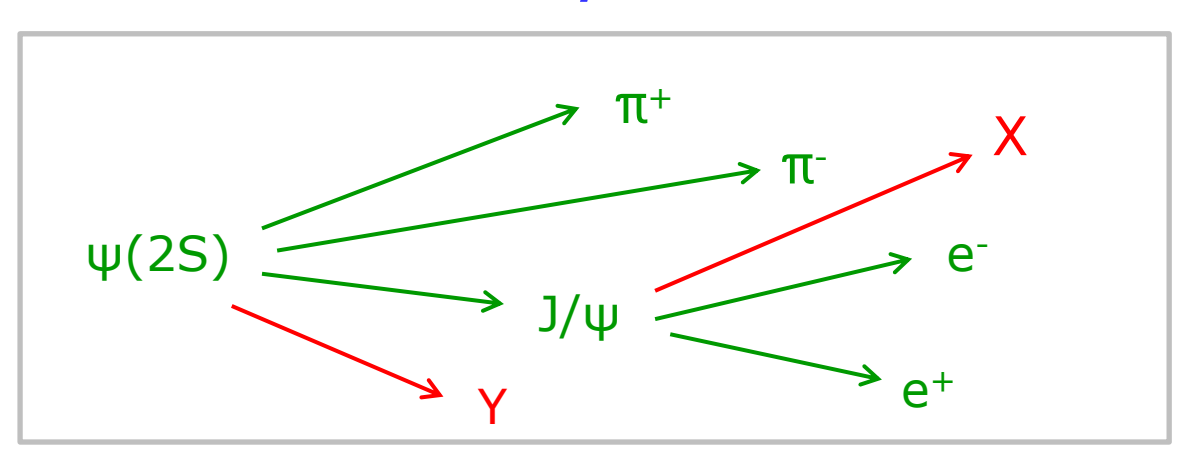